Sollte diese E-Mail nicht einwandfrei zu lesen sein, klicken Sie hier oder kopieren Sie folgenden Link in Ihren Browser: http://www.geodigital.de/Attachment/news/newsletter2011-02/2011-02.htm

GEO DIGITAL GmbH \* Rüdigerstraße 20 \* 40472 Düsseldorf \* Tel: +49 211 522883-0 \* Fax: +49 211 522883-99

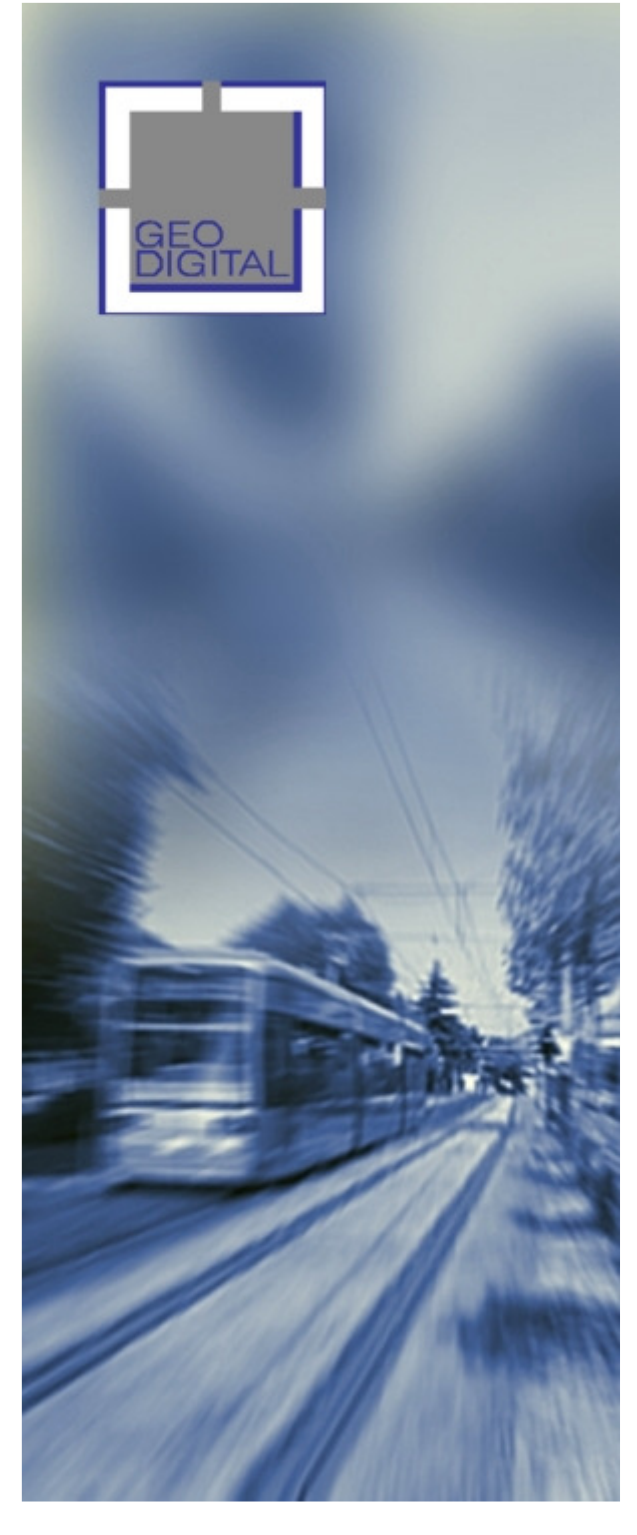

# **GEO DIGITAL-Newsletter, Ausgabe 02/2011**

Sehr geehrte Damen und Herren,

gerade erst war noch Ostern, richtet sich der Blick nun auch schon auf Pfingsten.

Nach dem EliteCAD-, LinCAD- und GEOPAC-Anwendertreffen am 1. und 2. Februar 2011 in Köln, dem Relaunch unseres Internetauftritts Mitte Februar 2011, der Teilnahme am traditionellen Gleisbauseminar des VDV-Bildungswerks in Berlin Ende März sowie dem Versand des jüngsten Freshups an unsere Wartungskunden eine gute Gelegenheit, wie wir meinen, mit einer Neuausgabe des GEO DIGITAL-Newsletters auf uns aufmerksam zu machen bzw. uns in Erinnerung zu rufen.

Alle Themen dieses Newsletters im Überblick:

- **VDV-Seminar Gleisbau 2011 in Berlin – Rückblick**
- **GEOPAC mit vollintegrierter Schleppkurve**
- **Schreck-Mieves Seminar zur Trassierung nach BOStrab**
- **Verwendung allgemeiner E-Mail-Adressen**
- **Ihre Beiträge und Anregungen sind gefragt**

Eine interessante Lektüre wünscht

Ihr GEO DIGITAL-Team

Selbstverständlich freuen wir uns auch über ein Feedback. Bitte teilen Sie uns Ihre Wünsche und Anregungen mit, damit wir diese zukünftig berücksichtigen können. Sie erreichen uns unter der Rufnummer +49 211 522883-0 oder via E-Mail.

## **VDV-Seminar Gleisbau 2011 in Berlin - Rückblick**

In Berlin fand am 25. und 26. März nun bereits zum elften Mal das diesjährige, nun schon traditionelle Gleisbauseminar des VDV-Bildungswerks zum Thema Planung, Bau und Vermessung statt. Der mit ca. 160 Fachleuten aus den Bereichen Bahn und Schiene stark frequentierte Event bot auch in diesem Jahr wieder eine Reihe fachlich hochqualifizierter Vorträge und Erfahrungsberichte aus der Praxis nationaler und internationaler Bahnprojekte.

Für Teilnehmer des VDV-Seminars Gleisbau 2011 in Berlin stehen zwischenzeitlich die Fachbeiträge zu den Themengebieten

- Messeinsatz/Monitoring/Oberbau/Weichen,
- Nahverkehr/Infrastruktur,
- Vormesseinrichtungen und Gleis-Unterhaltung,
- Großbaustellen Beispiele aus der Praxis sowie
- Planung und Trassierung

im Internet auf der Website des Bildungswerk VDV zum Download bereit.

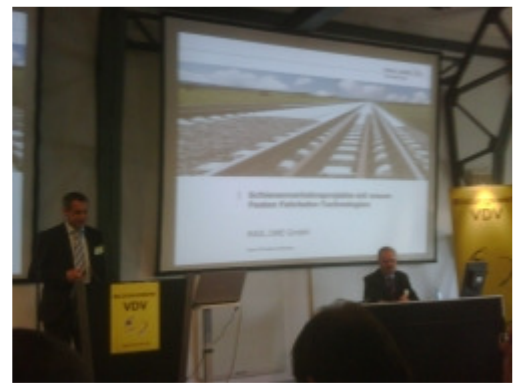

Bei Fragen zu diesem Thema wenden Sie sich gerne an uns. Sie erreichen uns unter der Rufnummer +49 211 522883-0 oder schreiben Sie uns einfach eine formlose E-Mail.

zurück zur Themenübersicht

## **GEOPAC mit vollintegrierter Schleppkurve**

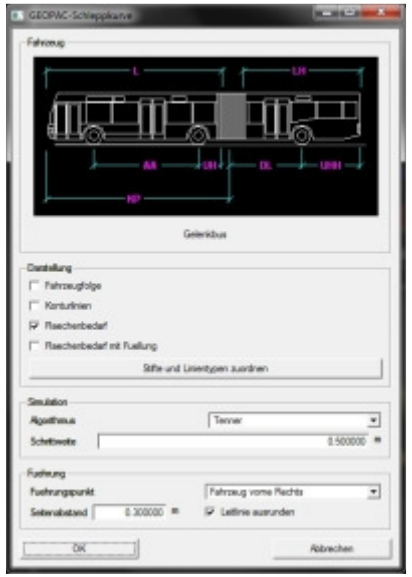

Seit dem Spätsommer 2010 (s.a. Newsletter Ausgabe 10/2010) komplettiert ein vollständig neu entwickeltes, dynamisches Schleppkurvenverfahren das GEOPAC-Funktionsangebot. Damit wird der ambitionierte Verkehrswegeplaner in die Lage versetzt, anhand der 15 hinterlegten Standardbemessungsfahrzeuge gemäß FGSV (Forschungsgesellschaft für Straßen- und Verkehrswesen) problemlos eine interaktive Überprüfung der Befahrbarkeit von Verkehrswegen vorzunehmen. Unterstützt werden neben einfachen Richtungsänderungen (z.B. im fließenden und/oder ruhenden Kraftfahrzeugverkehr) auch mehrfache Richtungsänderungen, wie sie z.B. im Einfahr- und Ausfahrbereich von Parkhäusern oder Kreisverkehren vorkommen. Bei den hinterlegten geometrischen Kenngrößen der Bemessungsfahrzeuge handelt es sich um die zulässigen Höchstwerte gemäß Straßenverkehrs-Zulassungs-Ordnung (StVZO). Die Fahrzeuggeometrien können anwenderspezifisch verändert werden. Darüber hinaus können kundenspezifische Fahrzeuge wiederverwendbar abgespeichert werden.

Die Schleppkurvenberechnung erfolgt mittels Fahrsimulation entlang einer vorgegebenen Fahr- bzw. Leitlinie (Polygon oder konstruierte knickfreie Achse mit Ausrundungen). Es werden alternativ zwei mathematische

Berechnungsmethoden (nach Tenner oder Everling-Schoss) angeboten, die erfahrungsgemäß das Verhalten von Fahrzeugen beim Durchfahren einer Kurve angenähert realistisch beschreiben. Neben der Festlegung des Fahrzeugführungspunktes auf der Leitlinie (lenkbare Vorderachse des Fahrzeugs mittig, links oder rechts) kann zusätzlich auch ein seitlicher Abstand des Führungspunktes zur Leitlinie vorgegeben werden, so dass z.B. ein bereits als Polygon vorliegender Fahrbahnrand (Hochbord einer Eckausrundung) unmittelbar als Leitlinie verwendet werden kann oder um präventiv einen seitlichen Sicherheitszuschlag zu berücksichtigen. Knicke in polygonalen

Leitlinien werden systemseitig automatisch ausgerundet. Die vorgegebenen bzw. erzeugten Leitlinien werden vom

Programm entsprechend dem gewählten Fahrzeug und seines in der Fahrzeugbibliothek hinterlegten minimalen Wendekreisradius auf Plausibilität geprüft. Der Anwender wird so frühzeitig auf technisch unmögliche Kurvenfahrten und unrealistische Abbiegewinkel auf der vorgegebenen Leitlinie aufmerksam gemacht.

Das Ergebnis der simulierten Fahrt Ihres Bemessungsfahrzeugs überprüfen Sie direkt am Bildschirm. D.h. Sie verfolgen das Fahrverhalten Ihres gewählten Fahrzeugs als Animation entlang der Fahrlinie und lassen sich wahlweise die Ergebnisse nach individueller Zuordnung von Stiften und Linientypen in der Zeichnung als Fahrzeugfolge (entsprechend der vorgegebenen Berechnungsschrittweiten), als Konturlinien (Verlauf der Räder oder Fahrzeugecken) oder als Flächenbedarf (befahrene oder überstrichene

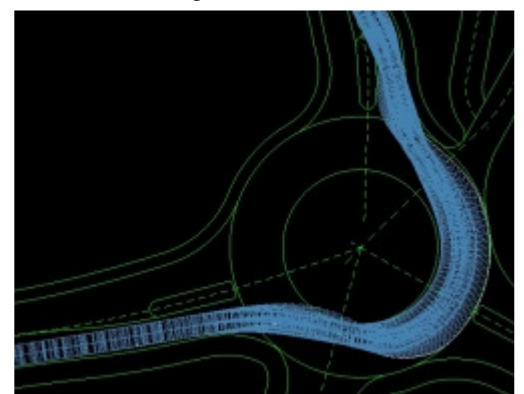

Fläche) darstellen. Um einmal vorgenommene Berechnungen später reproduzieren zu können, werden alle relevanten Berechnungsparameter zusammen mit der Zeichnung abgespeichert.

Das GEOPAC-Schleppkurvenmodul ist mit identischer Funktionalität erhältlich für die CAD-Systeme EliteCAD (Betriebssystem Windows) und LinCAD (Betriebssystem Linux).

Bei Fragen zu diesem Thema wenden Sie sich gerne an uns. Sie erreichen uns unter der Rufnummer +49 211 522883-0 oder schreiben Sie uns einfach eine formlose E-Mail.

zurück zur Themenübersicht

#### **Schreck-Mieves Seminar zur Trassierung nach BOStrab**

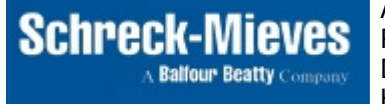

Am 16. und 17. Juni 2011 bietet die Schreck-Mieves GmbH in Dortmund ein Praxisseminar zum Thema "Trassierung von Schienenwegen nach BOStrab" an. Die GEO DIGITAL GmbH, Düsseldorf, stellt mit Dipl.-Ing. Jürgen Sadzik den Hauptreferenten, der zu diesem Thema auf über 25 Jahre Praxiserfahrung in

einem namhaften deutschen Nahverkehrsunternehmen zurückblicken kann.

Zielsetzung dieses Seminars ist die Vermittlung von praktischem Anwendungswissen an Planungsbeteiligte und Entscheider im Hinblick auf die Instandhaltung bestehender und Planung neuer Stadtbahnsysteme. Zu den weiteren Seminarschwerpunkten zählen die theoretischen Vermessungs- und Trassierungsgrundlagen ebenso wie deren praktische Umsetzung gemäß der Trassierungs-Richtlinie der BOStrab oder anderer regionaler Richtlinien, wie z.B. der Stadtbahnrichtlinie (SRR). Das Seminar umfasst auch eine Vorstellung unseres modernen und langjährig praxisbewährten Planungs- und Entwurfssystems GEOPAC für EliteCAD, bei der das zuvor Gelernte angewendet und softwaregestützt umgesetzt wird.

Bei Fragen zu diesem Thema wenden Sie sich gerne an uns. Sie erreichen uns unter der Rufnummer +49 211 522883-0 oder schreiben Sie uns einfach eine formlose E-Mail.

zurück zur Themenübersicht

#### **Verwendung allgemeiner E-Mail-Adressen**

Zur Gewährleistung der zeitnahen Bearbeitung Ihrer an uns herangetragenen Anfragen und Wünsche empfehlen wir Ihnen, anstatt der persönlichen E-Mail-Adressen unserer Mitarbeiter unsere allgemein gültigen E-Mail-Adressen für die jeweils relevanten Themenbereiche zu verwenden.

Folgende, allgemein gültige E-Mail-Adressen stehen Ihnen z.Zt. zur Verfügung:

- info@geodigital.de für allgemeine Anfragen,
- hotline@geodigital.de für Anfragen an unseren Technischen Support,
- newsletter@geodigital.de bei Rückfragen zu unserem Newsletter, Freshup´s usw. sowie
- vertrieb@geodigital.de für Anfragen zu unserem Produkt GEOPAC oder den individuellen Dienstleistungen der GEO DIGITAL GmbH.

Ausschließlich die vorstehend genannten allgemeinen E-Mail-Postfächer werden permanent von mehreren Mitarbeitern überwacht und bedient, während die persönlichen E-Mail-Postfächer unserer Mitarbeiter bei Abwesenheit, z.B. durch Urlaub, Dienstreise oder Krankheit, durch Kollegen nicht einsehbar sind. Selbstverständlich bleibt es Ihnen vorbehalten, auch weiterhin eine Kopie der E-Mail zur Kenntnisnahme an einen unserer Mitarbeiter an seine persönliche E-Mail-Adresse zu versenden. Eine garantierte und schnelle Reaktion erhalten Sie daher bei bevorzugter Nutzung der allgemeinen E-Mail-Adressen.

zurück zur Themenübersicht

### **Ihre Beiträge und Anregungen sind gefragt**

Um diesen Newsletter auch zukünftig interessant und bedarfsgerecht anbieten zu können, bitten wir Sie um Ihre Unterstützung. Haben Sie interessante auch für andere Anwender hilfreiche Hinweise oder Tipps & Tricks parat, pfiffige Makros entwickelt oder kniffelige Probleme gelöst, dann lassen Sie uns diese bitte mit einigen erläuternden Worten zukommen. Jeder auf dieser Basis veröffentlichte Beitrag wird von uns honoriert - lassen Sie sich überraschen!

zurück zur Themenübersicht

Mit diesem per E-Mail übersandten Newsletter möchten wir das Geschehen rund um die Produkte EliteCAD, LinCAD und GEOPAC für unsere Kunden und Anwender transparenter machen. Der Newsletter erscheint regelmäßig und informiert Sie immer schnell und aktuell über alle Neuigkeiten. Falls Sie jedoch kein Interesse mehr an weiteren Informationen haben oder jemanden kennen, der auch daran interessiert ist, benachrichtigen Sie uns bitte darüber. Wir nehmen auch gerne Ideen, Änderungsvorschläge oder Kritik entgegen. Wir haben speziell für alle Anfragen, die unseren Newsletter betreffen, eine eigene E-Mail Adresse eingerichtet.

GEO DIGITAL GmbH \* Geschäftsführer: Elmar Driesch \* Handelsregister: Düsseldorf HRB 26046

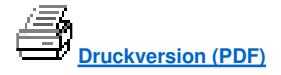